# Posttypeskift/opstillingsændringer

Ændringer i en fællesskabspost pga. posttypeskift eller opstillingsændringer medfører, at DBC danner en påhængspost med de tidligere opstillingsdata for de biblioteker, der har beholdning på posten.

Påhængsposten indeholder et meddelelsesfelt *y08\*a* med indholdet "*UPDATE posttypeskift*" eller "*UPDATE opstillingsændring*".

Bibliotekets behandling af posttypeskift og/eller opstillingsændringer forgår ved enten at slette en række felter i påhængsposten, eller – i mange tilfælde – blot at slette hele påhængsposten (se nedenfor).

## Søgning – 2 søgemuligheder

Poster, der har skiftet posttype eller ændret opstilling, kan søges fra søgefeltet i Cicero Katalogisering på to forskellige måder – enten med **marc.y08a** eller med **term.updateInfo**.

Forskellen på de to søgemåder er:

- 1) om der er mulighed for at kombinere med andre søgekoder
- 2) antal hits når/hvis der er rettelser til hovedposter i flerbindsværker

#### • **marc.y08a=**

- o *dvs.:* **marc.y08a="UPDATE posttypeskift"** eller **marc.y08a="UPDATE opstillingsændring"**
- o *eller trunkeret:* **marc.y08a=UPDATE\* -** dvs. begge typer på én gang

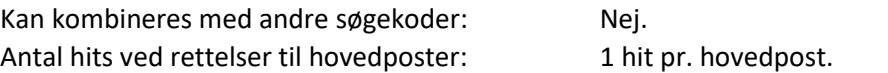

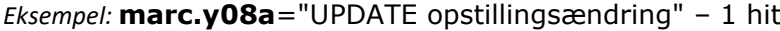

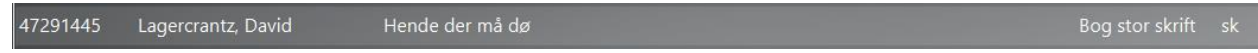

- **term.updateInfo**=
	- o *dvs.:* **term.updateInfo="UPDATE posttypeskift"** eller **term.updateInfo="UPDATE opstillingsændring"**
	- o *eller trunkeret:* **term.updateInfo=UPDATE\***

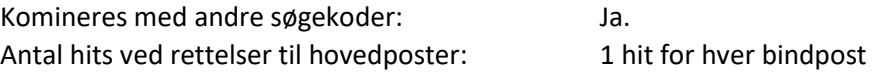

*Eksempel:* **term.updateInfo**="UPDATE opstillingsændring" – 2 hits

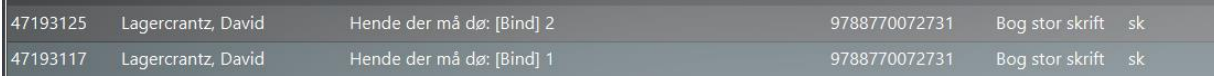

Hvis der er opstillingsændringer til en hovedpost vil søgning med term.updateInfo altså give hit på alle bindposter under hovedposten, mens søgning på marc.y08a kun giver ét hit. I Cicero er det kun nødvendigt at rette på hovedposten.

## Posttypeskift

Posttypeskift kan opdeles i tre kategorier

- Fra enkeltbindsværk til flerbindsværk eller omvendt
- Fra periodicum til monografi eller omvendt
- Fra én materialetype til en anden (fx fra bog til sammensat materiale)

Ved posttypeskift dannes en påhængspost med en 512-note om posttypeskiftet samt materialets tidligere opstilling.

*Eksempel på note ved omkatalogisering fra bog til sammensat materiale:*

• 512 00 \*i *Materialet er opstillet under* \*d *Sommerskov, Carsten* \*t *Du er helt perfekt* \*b *# (DK5 61.36), materialekoder [a (xx)]. Postens opstilling er ændret på grund af omkatalogisering*

Desuden får påhængsposten tilføjet et felt y08\*a med indholdet *"UPDATE posttypeskift"*.

Hvis biblioteket i forvejen har en påhængspost til den pågældende fællesskabspost, tilføjes 512-noten og felt y08 i den eksisterende påhængspost.

#### **Accept af posttypeskift:**

For at acceptere posttypeskiftet skal biblioteket opdatere påhængsposten UDEN følgende felter:

- notefeltet *512\*a* <Materialet er opstillet under …>
- meddelelsesfeltet *y08\*a* UPDATE Posttypeskift.

Det vil i mange tilfælde betyde – hvis påhængsposten ikke indeholder andre påhængsdata såsom lokalt tilføjede emneord eller noter, man ønsker at bevare – at biblioteket blot skal slette påhængsposten.

Hvis påhængsposten derimod indeholder andre påhængsdata, man ønsker at bevare, skal ovennævnte felter – 512 og y08 – slettes og påhængsposten derefter opdateres.

Den videre manuelle proces kan indbefatte at beholdningsoplysninger skal slettes eller flyttes.

## Opstillingsændring

Ved opstillingsændring danner systemet en påhængspost med de tidligere opstillingsfelter *008, 009, 038, 039, 100, 110, 239, 245* og *652* samt et felt *y08\*a* med indholdet "*UPDATE opstillingsændring*"

Hvis biblioteket i forvejen har en påhængspost til den pågældende fællesskabspost, tilføjes opstillingsfelterne og felt y08 i den eksisterende påhængspost.

### **Accept af opstillingsændringen:**

For at acceptere opstillingsændringen skal biblioteket opdatere påhængsposten UDEN følgende felter:

- opstillingsfelterne *008, 009, 038, 039, 100, 110, 239, 245* og *652*
- meddelelsesfeltet *y08\*a* UPDATE Opstillingsændring

Det vil i mange tilfælde betyde at biblioteket blot skal slette påhængsposten – medmindre påhængsposten indeholder andre påhængsdata såsom lokalt tilføjede emneord eller noter, man ønsker at bevare.

Hvis påhængsposten indeholder andre påhængsdata, man ønsker at bevare, skal biblioteket ikke slette påhængsposten, men opdatere den UDEN de ovennævnte opstillingsfelter og felt y08.

Herudover vil der evt. skulle ændres på materialets udstyr (bogryg, label etc.)

#### **Hvis biblioteket ikke ønsker at følge opstillingsændringen**

Hvis FBS-biblioteket ikke ønsker at følge ændringen, men ønsker at beholde den tidligere opstilling, skal biblioteket kun slette felt *y08\*a* og så opdatere påhængsposten.